# **9. Synchronous message passing**

**Processes communicate and synchronize directly**, space is provided for **only one message** (instead of a channel).

#### **Operations**:

- send (b): **send (b): blocks** until the partner process is ready to receive the message
- **• receive (v)**: blocks until the partner process is ready to send a message.

When both sender and receiver processes are ready for the communication, the message is transferred, like an assignment  $v := b$ ;

A send-receive-pair is both **data transfer and synchronization point**

**Origin**: Communicating Sequential Processes (CSP) [C.A.R. Hoare, CACM 21, 8, 1978]

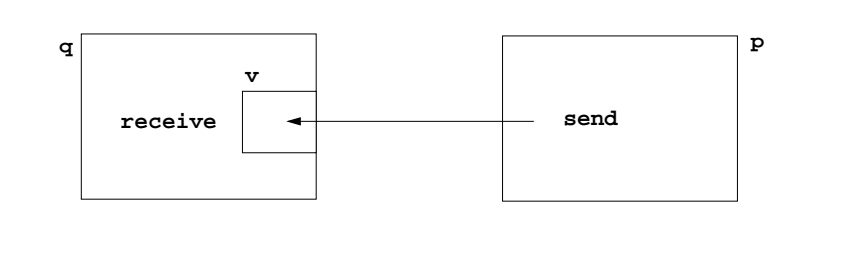

#### PPJ-88

PPJ-87

# **Notations for synchronous message passing**

**Notation** in CSP und Occam:

© 2013 bei Prof. Dr. Uwe Kastens

© 2013 bei Prof. Dr. Uwe Kastens

- **p: ... q ! ex ... send** the value of the expression **ex** to process **q**
- **q: ... p ? v ... receive** a value from process **<sup>p</sup>** and assign it to variable **v**

**multiple ports** and **composed messages** may be used:

- **p: ... q ! Port1 (a1,..,an) ...**
- **q: ... p ? Port1 (v1,..,vn) ...**

**Example**: copy data from a producer to a consumer:

**Prod: var p: int; do true -> p :=...; Copy ! p od Copy: var x: int;**

**do true -> Prod ? x; Cons ! x od**

**Cons: var c: int; do true -> Copy ? c; ... od**

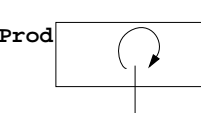

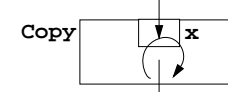

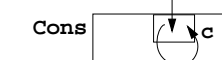

# **Lecture Parallel Programming WS 2014/2015 / Slide 87**

#### **Objectives:**

Notions of synchronous message passing

## **In the lecture:**

- Explain the operations.
- Compare with asynchronous messages.

#### **Questions:**

• Compare the notions of synchronous and asynchronous messages.

# **Lecture Parallel Programming WS 2014/2015 / Slide 88**

#### **Objectives:**

Notations of synchronous message passing

#### **In the lecture:**

- Explain the notations.
- Synchronization without a reply channel.
- Example: copy process.

# **Selective wait**

# **Guarded command: (invented by E. W. Dijkstra)** <sup>a</sup> branch may be taken, if <sup>a</sup> **condition** is true and <sup>a</sup> **communication** is enabled **(guard ) if Condition1; p ! x -> Statement1 [] Condition2; q ? y -> Statement2 [] Condition3; r ? z -> Statement3 fiA communication statement in a guard yields true**, if the partner process is ready to communicate **false**, if the partner process is terminated, **open** otherwise (process is not ready, not terminated) **Execution of a guarded command** depends on the guards: **•** If **some guards are true**, one of them is chosen, the communication and the branch statement are executed.

- **•** If **all guards are false** the guarded command is completed without executing anything.
- **• Otherwise** the process is blocked until one of the above cases holds.

#### Notation of an **indexed selection**:

© 2014 bei Prof. Dr. Uwe Kastens

© 2014 bei Prof. Dr. Uwe Kastens

**if (i: 1..n) Condition; p[i] ? v -> Statements fi**

# **Guarded loops**

A **guarded loop** repeats the execution of its guarded

command **until all guards yield false:**

```
doCondition1; p ! x-> Statement1
[] Condition2; r ? z-> Statement2
od
```
#### **Example**: bounded buffer:

```
process Buffer
```

```
do
```

```
cnt < N; Prod ? buf[rear] \rightarrow cnt++; rear := rear % N + 1;
  [] cnt > 0; Cons ! buf[front] -> cnt--; front := front % N + 1;
  odend
```

```
process Prod
  var p:=0: int;
  do p<42; Buffer ! p -> p:=p+1;
  odendprocess Cons
                                      var c: int;
                                      do Buffer ? c -> print c;
                                      odend
```
# **Lecture Parallel Programming WS 2014/2015 / Slide 89**

### **Objectives:**

PPJ-89

PPJ-90

Understand guards

#### **In the lecture:**

- Guarded commands are needed to check whether a message is available without blocking the process.
- Explain the 3 states of a guard.
- Conditions are evaluated only once.

#### **Questions:**

• Compare selective wait with the operations empty and receive-if-not-empty of asynchronous messages.

## **Lecture Parallel Programming WS 2014/2015 / Slide 90**

#### **Objectives:**

Understand guarded loops

#### **In the lecture:**

Explain

- the example,
- mutual exclusion: process with synchronization points,
- condition synchronization: condition in a guard.

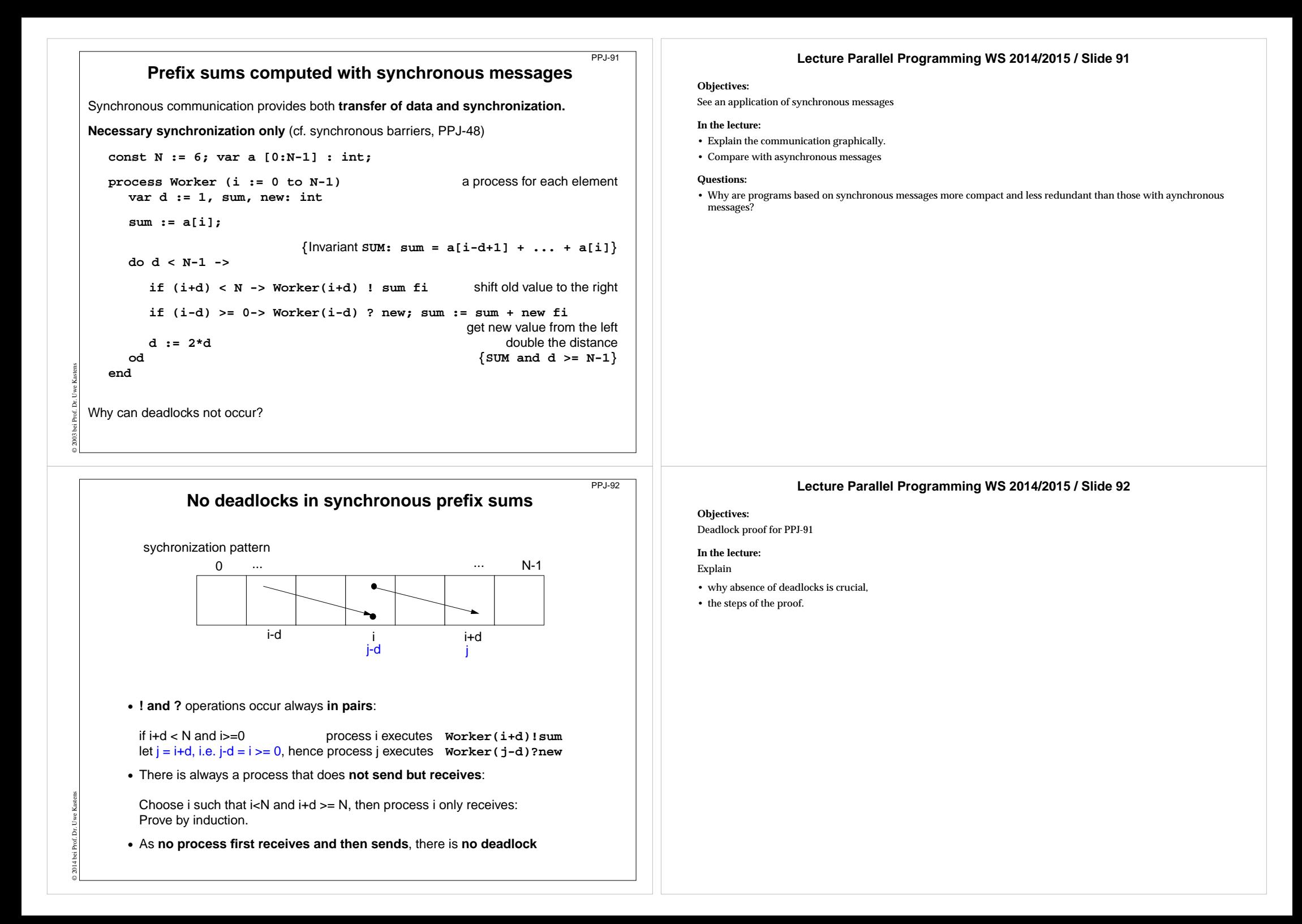

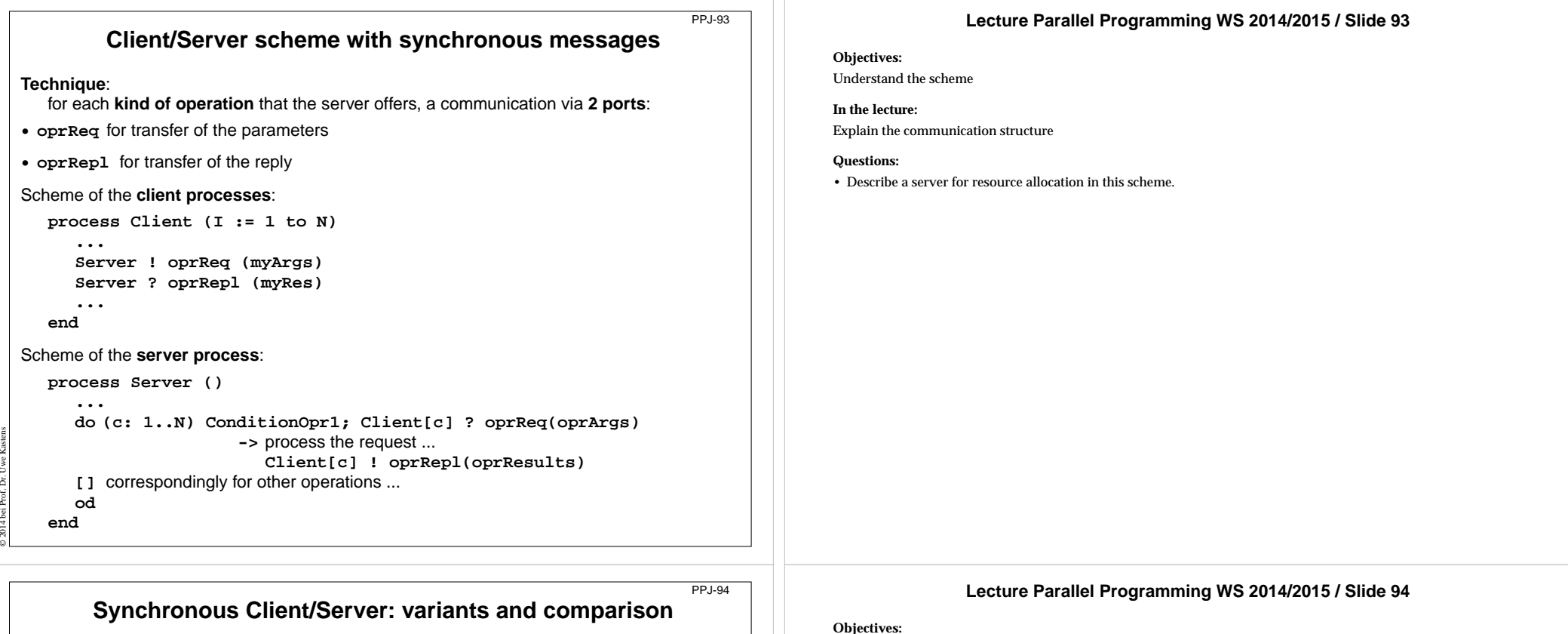

Synchronous servers have the **same characteristics as asynchronous servers**, i. e. active monitors (PPJ-70).

#### **Variants of synchronous servers**:

- 1. Extension to **multiple instances of servers**: use **guarded command loops** to check whether a communication is enabled
- 2. If an operation can **not be executed immediately**, it has to be delayed, and its arguments have to be stored in a pending queue

#### 3. The **reply port can be omitted** if

- there is no result returned, and
- the request is never delayed

© 2014 bei Prof. Dr. Uwe Kastens

- 4. Special case: resource allocation with request and release.
- 5. **Conversation sequences** are executed in the part "process the request". **Conversation protocols** are implemented by a sequence of send, receive, and guarded commands.

Understand the variants

#### **In the lecture:**

Explain

- how pending requests are handled,
- when a channel can be omitted,
- how conversation sequences are handled,

Campare to active monitors.

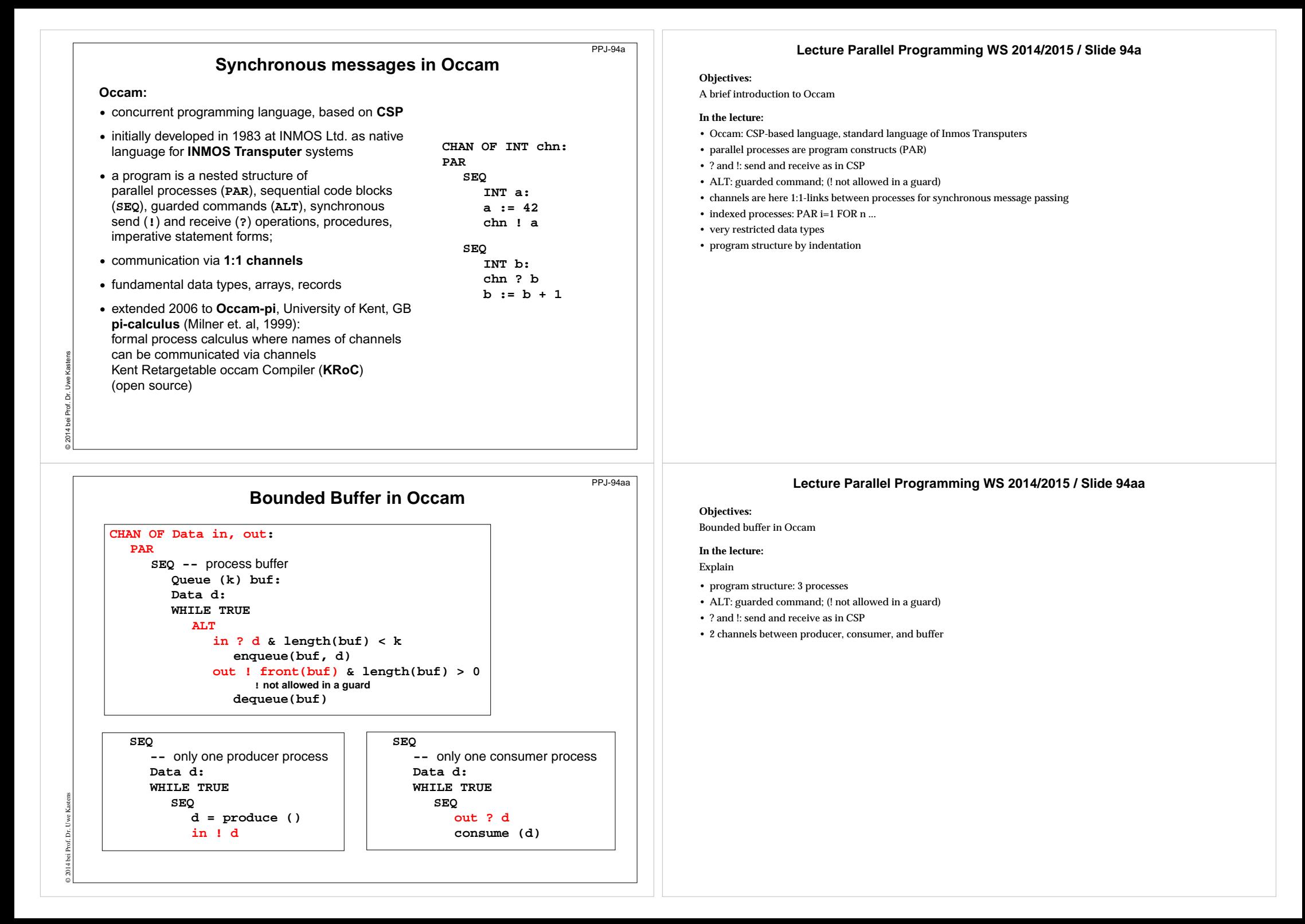

# **Synchronous rendezvous in Ada**

#### **Ada:**

© 2014 bei Prof. Dr. Uwe Kastens

© 2014 bei Prof. Dr. Uwe Kastens

- **• general purpose** programming language dedicated for **embedded systems**
- **•** 1979: Jean Ichbiah at CII-Honeywell-Bull (Paris) wins a **competition** of language proposals initiated by the **US DoD**
- **• Ada 83 reference manual**
- **• Ada 95 ISO Standard**, including oo constructs
- **• Ada 2005**, extensions
- **• concurrency notions**: processes (**task**, **task type**), shared data, synchronous communication (**rendezvous**), entry operations pass data in both directions, guarded commands (**select**, **accept**)

**task type Producer; task body Producer is d: Data; begin loop d := produce (); Buffer.Put (d); end loop; end Producer; task type Consumer; task body Consumer is d: Data; begin loop Buffer.Get (d); consume (d); end loop; end Consumer;**

## **Lecture Parallel Programming WS 2014/2015 / Slide 94b**

### **Objectives:**

PPJ-94b

PPJ-94ba

Brief introduction to Ada

## **In the lecture:**

Explain

- Ada: general purpose language, in particular suitable for embedded systems
- processes are defined as tasks; task types for several processes of the same type
- communicate synchronously by rendezvous: bi-directional communication operation
- parameters may be passed in either direction (call-by-value-and-result)

# **Ada: Synchronous rendezvous**

**task type Buffer is** -- **interface entry Put (d: in Data);** -- **input port entry Get (d: out Data); -- output port end Buffer; task body Buffer is buf: Queue (k); d: Data; begin loop select -- guarded command** when  $length(buf) < k$  => **accept Put (d: in Data) do enqueue(buf, d); end Put; or**when  $length(buf) > 0$  => **accept Get (d: out Data) do d := front(buf); end Get; dequeue(buf); end select; end loop; end Buffer;**

**task type Producer; task body Producer is d: Data; begin loop d := produce (); Buffer.Put (d); end loop; end Producer; task type Consumer; task body Consumer is d: Data; begin loop Buffer.Get (d); consume (d); end loop; end Consumer;**

# **Lecture Parallel Programming WS 2014/2015 / Slide 94ba**

#### **Objectives:**

Bounded buffer using Ada rendezvous

#### **In the lecture:**

Explain

- task declares communication interface: entries
- entries are called by other tasks
- parameters may be passed in either direction (call-by-value-and-result)
- each entry has several accept-statements (communication operation) in the task body
- select is a guarded command
- one-sided anonymous: the task does not know who calls its entry